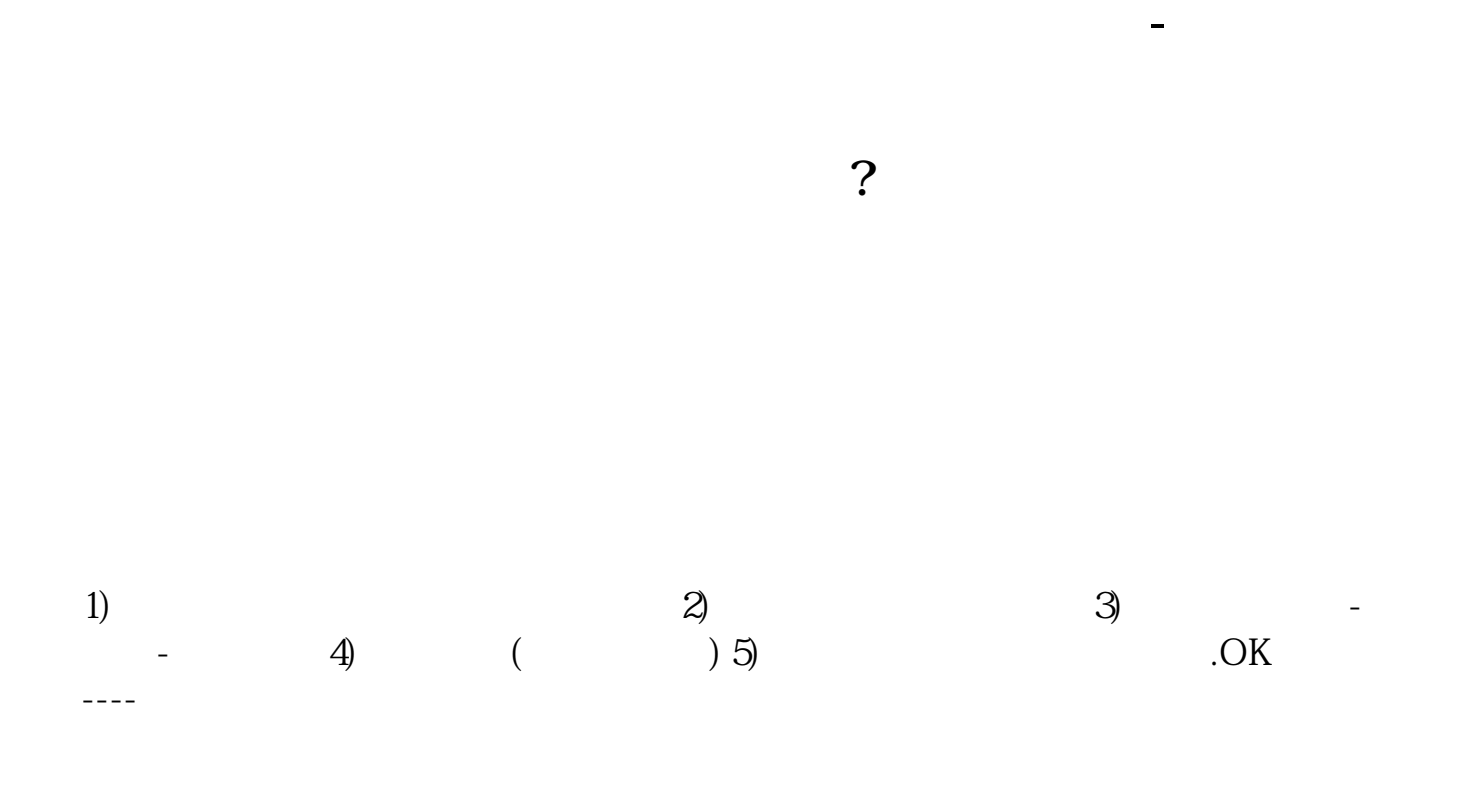

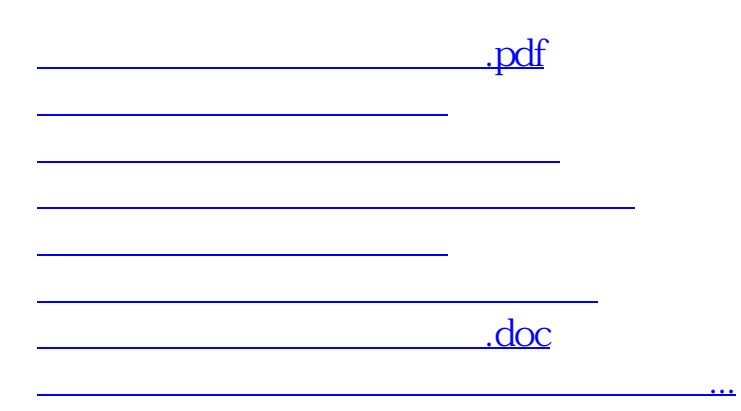

<https://www.gupiaozhishiba.com/read/8690990.html>